## <span id="page-0-0"></span>Package 'IMPACT'

July 21, 2017

Version 0.1.1

Date 2017-07-20

Title The Impact of Items

Author Nery Sofia Huerta-Pacheco

Maintainer Nery Sofia Huerta-Pacheco <nehuerta@uv.mx>

Depends  $R(>= 3.0.0)$ 

Description Implement a multivariate analysis of the impact of items to identify a bias in the questionnaire validation of Likert-type scale variables. The items requires considering a null value (category doesn't have tendency). Offering frequency, importance and impact of the items.

License GPL  $(>= 2)$ 

URL <http://www.uv.mx/personal/nehuerta/impact>

Encoding UTF-8

NeedsCompilation no RoxygenNote 6.0.1

Repository CRAN

Date/Publication 2017-07-21 10:01:55 UTC

### R topics documented:

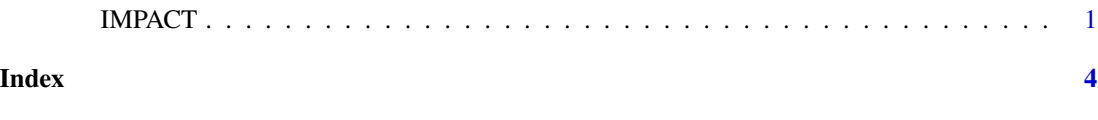

IMPACT *The Impact of Items*

#### Description

This function returns an estimation based on the patterns of items. Introduce a set of categorical data set classifed as numerical data.

#### Usage

IMPACT(x, y)

#### Arguments

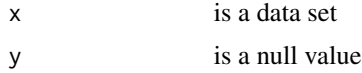

#### Details

This function returns a multivariate analysis of the impact of items to identify a bias in the questionnaire validation. It estimates the impact of items.

This funtion takes a set of values produced by the IMPACT. functions returns estimations for each item provided in the input x matrix.

#### Value

Null.value a null value

Less.impact values of the item with less impact

Greater.impact values of the item with greater impact

Summary.table a summary table with the impact of items

#### Author(s)

Nery Sofia Huerta-Pacheco

#### References

Juniper, E. F., Guyatt, G. H., Streiner, D. L., & King, D. R. (1997). Clinical impact versus factor analysis for quality of life questionnaire construction. Journal of ClinicalEpidemiology, 233-238.

Allen, F., & Locker, D. (2002). A Modified Short Version of the Oral Health Impact Profile for Assessing Health-Related Quality of Life in Edentulous Adults. The International Journal of Prosthodontics, 15(5), 446-450.

Lesaffre, E. (2009). Statistical and methodological aspects of oral health research. John Wiley & Sons. DOI: 10.1002/9780470744116

Vicente Galindo, E. D. (2011). Analisis del Impacto frente a Teoria de Respuesta al Item (Trabajo Fin de Master). Master Universitario en Analisis Avanzado de Datos Multivariantes, Statistics Department, University of Salamanca, Spain.

#### Examples

## Not run: library(IMPACT) ##Reads a likert-type scale dataset  $x$  <- matrix(c(2, 5, 5, 4, 4, 5, 4, 4, 5, 1, 3, 4, 4, 1, 5, 2, 2, 4, 3, 5, 5, 1, 1, 4, 5, 2, 2, 4, 4, 5, 2, 4, 2, 5, 3, 4, 3, 3, 5, 3, 3, 5, 5, 5, 5, 5, 5, 5, 5, 3, 4, 3, 5, 3, 4, 5, 4, 4, 4, 5,

#### IMPACT 3

4, 1, 2, 2, 3, 1, 1, 3, 2, 5, 3, 2, 1, 5, 2, 2, 4, 1, 5, 1, 2, 4, 4, 4, 3, 5, 5, 4, 2, 2, 4, 3, 5, 2, 4, 5, 4, 4, 1, 5, 4, 1, 2, 3, 3, 1, 2, 5, 4, 5, 4, 3, 1, 4, 1, 3, 4, 2, 4, 2, 4, 1, 2, 3, 4, 1, 1, 4, 4, 5, 3, 3, 1, 1, 1, 4, 4, 2, 4, 1, 5, 1, 3, 3, 4, 5, 3, 5, 4, 5, 4, 4, 2, 5, 2, 4, 4, 4, 4, 4, 4, 4, 2, 3, 1, 3, 2, 3, 3, 1, 1, 2, 4, 1, 5, 2, 2, 3, 3, 4),20,10) ##Put names of variables colnames(x)<-c(paste("A","-",1:10)) ##Declare a null value  $y < -3$ IMPACT(x,y)

## End(Not run)

# <span id="page-3-0"></span>Index

IMPACT, [1](#page-0-0)